## <span id="page-0-0"></span>Package 'affylmGUI'

March 25, 2013

Version 1.32.0

Date 17 Jul 2012

Title GUI for affy analysis using limma package

Author James Wettenhall and Ken Simpson Division of Genetics and Bioinformatics, WEHI.

Maintainer Keith Satterley <keith@wehi.edu.au>

Depends limma, tcltk, affy, BiocInstaller, affyio

LazyLoad yes

Suggests tkrplot, affyPLM, R2HTML, xtable

Description A Graphical User Interface for affy analysis using the limma Microarray package

biocViews Microarray, OneChannel, DataImport, QualityControl,Preprocessing, Bioinformatics, DifferentialExpression,MultipleComparisons, GUI

License LGPL

URL <http://bioinf.wehi.edu.au/affylmGUI/>

### R topics documented:

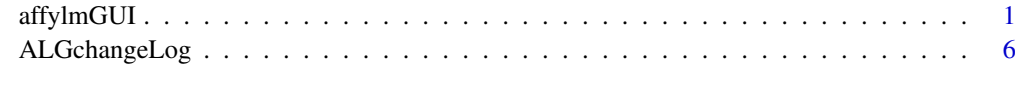

#### **Index** [7](#page-6-0)

affylmGUI *Graphical User Interface for the limma microarray package*

#### Description

Graphical User Interface for Affy analysis using the limma microarray package

#### Usage

AboutaffylmGUI() affyHelp() affylmGUI(BigfontsForaffylmGUIpresentation=FALSE) affylmGUIhelp() affyPlotMA() affyPlotMAcontrast() ALGlimmaUsersGuide(view=TRUE) ChooseCDF() ChooseContrastParameterization() chooseDir() ChooseEbayesStatistic() ComputeContrasts() ComputeLinearModelFit() CopyGraph(img) DeleteContrastParameterization() deleteItemFromList(list1,itemName=NULL,index=NULL) DensityPlot() DensityPlotAll() evalRcode() ExportHTMLreport() ExportNormalizedExpressionValues() ExportTopTable() fixSeps(string) generalPlotFunction(code="",WindowTitle="") GetComponentsToExportInHTMLreport(contrastParameterizationIndex=NULL) GetContrast(contrastParameterizationIndex) GetContrastNamesForHeatDiagram(numContrasts=2,ContrastNames=c("Contrast 1","Contrast 2")) GetContrastParameterizationName() GetContrasts(NumContrasts=0) GetDEcutoff() GetGeneLabelsOptions() GetJpegOrPngParams(graphFileType) GetJpegOrPngX11Params(graphFileType) GetlimmaDataSetName() GetLogPLMDataChoice() GetMultipleContrasts(contrastParameterizationIndex) GetNormalizationMethod() getPackageVersion(pkgName) GetParameterizationName() GetPlotLabels(plottitle="",xlabel="",ylabel="") GetPlotSize() GetPlotTitle(plottitle="") GetPValueCutoff(p.value=0.01) GetResidualTypeChoice() GetRNATypesFrom.ContrastsFromDropDowns.String(string) GetSetNames(numSets=2,set1="",set2="",set3="") GetSlideNum(all=FALSE) GetSlideNums() GetWhichProbes(includeBoth=FALSE) GetWtAreaParams() GetWtFlagParams()

#### affylmGUI 3

HeatDiagramDialog(parameterName) HeatDiagramPlot()  $HTML plotUsing Function(Caption = "", File = .HTML.file, GraphRelative Directory = "", GraphAbsoluteDiric"$ ImageArrayPlot() ImageQualityResidualPlot() ImageQualityWeightPlot() initGlobals() IntensityHistogram() IntensityHistogramAll() limmaHelp() LogOddsPlot() NewLimmaFile() NormalizedIntensityBoxPlot() NormalizeNow() nstrstr(haystack,needle) NUSEPlotAll() onDestroy() onExit() OpenALimmaFile(FileName) OpenCDFandTargetsfiles() OpenCDFFile() OpenLimmaFile() OpenTargetsFile() PlotOptions() QQTplot() RawIntensityBoxPlot() Require(pkg) Resize(img,plotFunction) RLEPlotAll() RNADegradationPlotAll() SaveAsLimmaFile() SaveGraphAsJpeg(initialfile, plotFunction) SaveGraphAsPDF(initialfile, plotFunction) SaveGraphAsPNG(initialfile, plotFunction) SaveGraphAsPostscript(initialfile, plotFunction) SaveLimmaFile() SetupPlotKeyBindings(tt,img) SetupPlotMenus(tt,initialfile,plotFunction,img) SetWD() showChangeLog( $n = 20$ ) showCitations() showTopTable(...,export=FALSE) SimplifyContrastsExpression(string) strstr(haystack, needle) tclArrayVar() TclRequire(tclPkg)  $topTable2(fit, coef = 1, number = 10, genelist = NULL, adjust.method = "holm", sort.by = "B")$  $toptable2(fit, coef = 1, number = 10, genelist = NULL, A = NULL, eb = NULL, adjust method = "holm", sort.b$ Try(expr) TryReadImgProcFile(expr) UpDownOrBoth() vennDiagramaffylmGUI(object, include = "both", names, cex = 1.5, mar = rep(1, 4), ...)

4 affylmGUI

```
VennDiagramPlot()
```
ViewContrastsMatrixAsPairs(contrastsMatrix, contrastsMatrixList,contrastParameterizationIndex = NULL) ViewContrastsMatrixInTable(contrastsMatrixList, contrastParameterizationIndex = NULL) ViewExistingContrastParameterization() ViewRNATargets()

#### Arguments

BigfontsForaffylmGUIpresentation

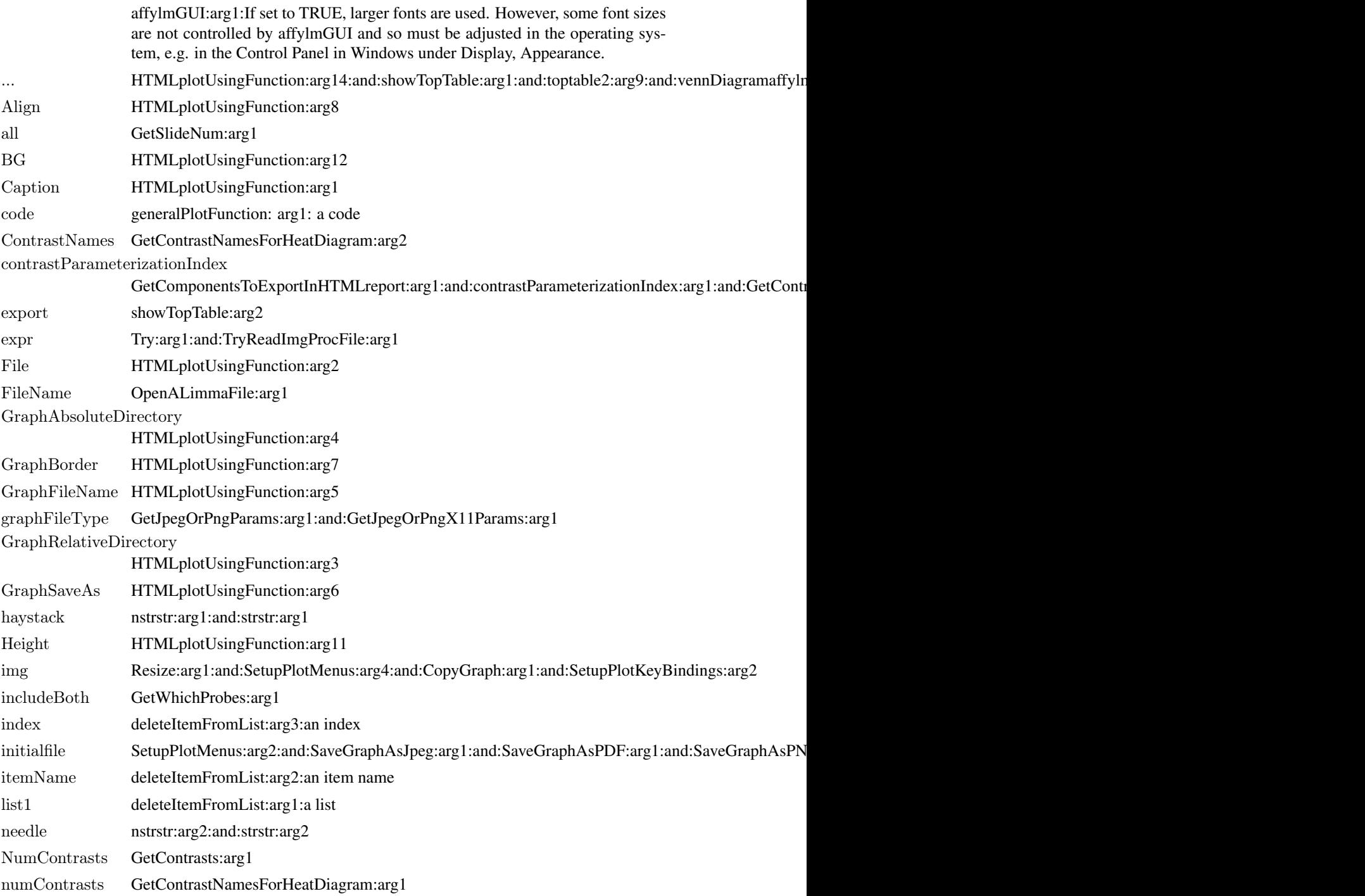

## affylmGUI 5

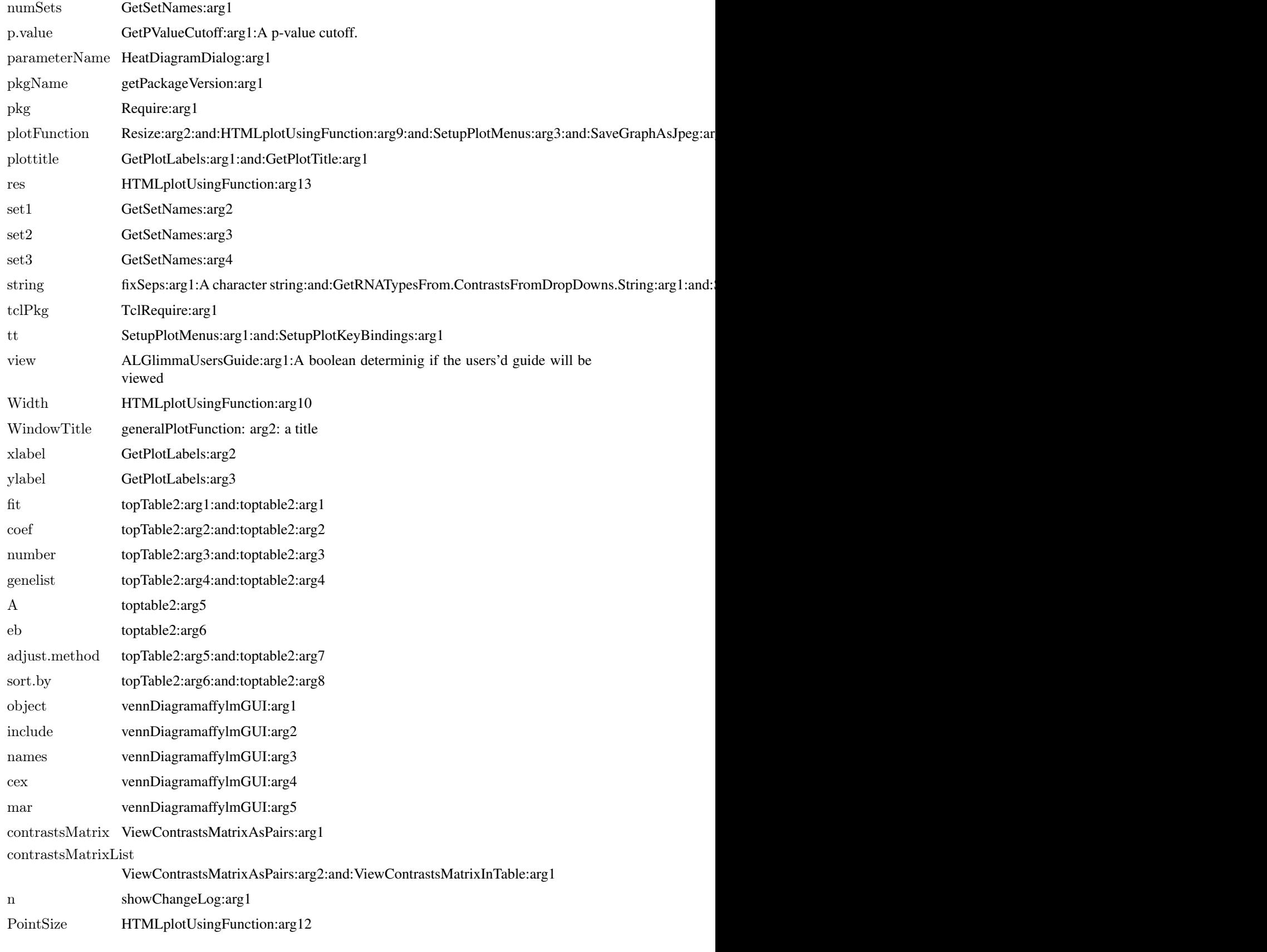

#### <span id="page-5-0"></span>Details

This function launches a Graphical User Interface for the limma package by Gordon Smyth. The GUI uses Tk widgets (via the R TclTk interface by Peter Dalgaard) in order to provide a simple interface to the limma functions for linear modelling of microarrays and identification of differentially expressed genes.

#### Author(s)

James Wettenhall

ALGchangeLog *affylmGUI Change Log*

#### Description

Write as text the most recent changes from the affylmGUI package changelog.

#### Usage

ALGchangeLog(n=20)

#### Arguments

n integer, number of lines to write of changelog.

#### Value

No value is produced, but a number of lines of text are written to standard output.

#### Author(s)

Gordon Smyth

# <span id="page-6-0"></span>Index

∗Topic IO affylmGUI, [1](#page-0-0) ∗Topic documentation ALGchangeLog, [6](#page-5-0)

AboutaffylmGUI *(*affylmGUI*)*, [1](#page-0-0) affyHelp *(*affylmGUI*)*, [1](#page-0-0) affylmGUI, [1](#page-0-0) affylmGUIhelp *(*affylmGUI*)*, [1](#page-0-0) affyPlotMA *(*affylmGUI*)*, [1](#page-0-0) affyPlotMAcontrast *(*affylmGUI*)*, [1](#page-0-0) ALGchangeLog, [6](#page-5-0) ALGlimmaUsersGuide *(*affylmGUI*)*, [1](#page-0-0)

ChooseCDF *(*affylmGUI*)*, [1](#page-0-0) ChooseContrastParameterization *(*affylmGUI*)*, [1](#page-0-0) chooseDir *(*affylmGUI*)*, [1](#page-0-0) ChooseEbayesStatistic *(*affylmGUI*)*, [1](#page-0-0) ComputeContrasts *(*affylmGUI*)*, [1](#page-0-0) ComputeLinearModelFit *(*affylmGUI*)*, [1](#page-0-0) CopyGraph *(*affylmGUI*)*, [1](#page-0-0)

DeleteContrastParameterization *(*affylmGUI*)*, [1](#page-0-0) deleteItemFromList *(*affylmGUI*)*, [1](#page-0-0) DensityPlot *(*affylmGUI*)*, [1](#page-0-0) DensityPlotAll *(*affylmGUI*)*, [1](#page-0-0)

evalRcode *(*affylmGUI*)*, [1](#page-0-0) ExportHTMLreport *(*affylmGUI*)*, [1](#page-0-0) ExportNormalizedExpressionValues *(*affylmGUI*)*, [1](#page-0-0) ExportTopTable *(*affylmGUI*)*, [1](#page-0-0)

fixSeps *(*affylmGUI*)*, [1](#page-0-0)

generalPlotFunction *(*affylmGUI*)*, [1](#page-0-0) GetComponentsToExportInHTMLreport *(*affylmGUI*)*, [1](#page-0-0) GetContrast *(*affylmGUI*)*, [1](#page-0-0) GetContrastNamesForHeatDiagram *(*affylmGUI*)*, [1](#page-0-0) GetContrastParameterizationName *(*affylmGUI*)*, [1](#page-0-0)

GetContrasts *(*affylmGUI*)*, [1](#page-0-0) GetDEcutoff *(*affylmGUI*)*, [1](#page-0-0) GetGeneLabelsOptions *(*affylmGUI*)*, [1](#page-0-0) GetJpegOrPngParams *(*affylmGUI*)*, [1](#page-0-0) GetJpegOrPngX11Params *(*affylmGUI*)*, [1](#page-0-0) GetlimmaDataSetName *(*affylmGUI*)*, [1](#page-0-0) GetLogPLMDataChoice *(*affylmGUI*)*, [1](#page-0-0) GetMultipleContrasts *(*affylmGUI*)*, [1](#page-0-0) GetNormalizationMethod *(*affylmGUI*)*, [1](#page-0-0) getPackageVersion *(*affylmGUI*)*, [1](#page-0-0) GetParameterizationName *(*affylmGUI*)*, [1](#page-0-0) GetPlotLabels *(*affylmGUI*)*, [1](#page-0-0) GetPlotSize *(*affylmGUI*)*, [1](#page-0-0) GetPlotTitle *(*affylmGUI*)*, [1](#page-0-0) GetPValueCutoff *(*affylmGUI*)*, [1](#page-0-0) GetResidualTypeChoice *(*affylmGUI*)*, [1](#page-0-0) GetRNATypesFrom.ContrastsFromDropDowns.String *(*affylmGUI*)*, [1](#page-0-0) GetSetNames *(*affylmGUI*)*, [1](#page-0-0) GetSlideNum *(*affylmGUI*)*, [1](#page-0-0) GetSlideNums *(*affylmGUI*)*, [1](#page-0-0) GetWhichProbes *(*affylmGUI*)*, [1](#page-0-0) GetWtAreaParams *(*affylmGUI*)*, [1](#page-0-0) GetWtFlagParams *(*affylmGUI*)*, [1](#page-0-0)

HeatDiagramDialog *(*affylmGUI*)*, [1](#page-0-0) HeatDiagramPlot *(*affylmGUI*)*, [1](#page-0-0) HTMLplotUsingFunction *(*affylmGUI*)*, [1](#page-0-0)

ImageArrayPlot *(*affylmGUI*)*, [1](#page-0-0) ImageQualityResidualPlot *(*affylmGUI*)*, [1](#page-0-0) ImageQualityWeightPlot *(*affylmGUI*)*, [1](#page-0-0) initGlobals *(*affylmGUI*)*, [1](#page-0-0) IntensityHistogram *(*affylmGUI*)*, [1](#page-0-0) IntensityHistogramAll *(*affylmGUI*)*, [1](#page-0-0)

limmaHelp *(*affylmGUI*)*, [1](#page-0-0) LogOddsPlot *(*affylmGUI*)*, [1](#page-0-0)

NewLimmaFile *(*affylmGUI*)*, [1](#page-0-0) NormalizedIntensityBoxPlot *(*affylmGUI*)*, [1](#page-0-0) NormalizeNow *(*affylmGUI*)*, [1](#page-0-0) nstrstr *(*affylmGUI*)*, [1](#page-0-0) NUSEPlotAll *(*affylmGUI*)*, [1](#page-0-0)

onDestroy *(*affylmGUI *)* , [1](#page-0-0) onExit *(*affylmGUI *)* , [1](#page-0-0) OpenALimmaFile *(*affylmGUI *)* , [1](#page-0-0) OpenCDFandTargetsfiles *(*affylmGUI *)* , [1](#page-0-0) OpenCDFFile *(*affylmGUI *)* , [1](#page-0-0) OpenLimmaFile *(*affylmGUI *)* , [1](#page-0-0) OpenTargetsFile *(*affylmGUI *)* , [1](#page-0-0)

PlotOptions *(*affylmGUI *)* , [1](#page-0-0)

QQTplot *(*affylmGUI *)* , [1](#page-0-0)

RawIntensityBoxPlot *(*affylmGUI *)* , [1](#page-0-0) Require *(*affylmGUI *)* , [1](#page-0-0) Resize *(*affylmGUI *)* , [1](#page-0-0) RLEPlotAll *(*affylmGUI *)* , [1](#page-0-0) RNADegradationPlotAll *(*affylmGUI *)* , [1](#page-0-0)

SaveAsLimmaFile *(*affylmGUI *)* , [1](#page-0-0) SaveGraphAsJpeg *(*affylmGUI *)* , [1](#page-0-0) SaveGraphAsPDF *(*affylmGUI *)* , [1](#page-0-0) SaveGraphAsPNG *(*affylmGUI *)* , [1](#page-0-0) SaveGraphAsPostscript *(*affylmGUI *)* , [1](#page-0-0) SaveLimmaFile *(*affylmGUI *)* , [1](#page-0-0) SetupPlotKeyBindings *(*affylmGUI *)* , [1](#page-0-0) SetupPlotMenus *(*affylmGUI *)* , [1](#page-0-0) SetWD *(*affylmGUI *)* , [1](#page-0-0) showChangeLog *(*affylmGUI *)* , [1](#page-0-0) showCitations *(*affylmGUI *)* , [1](#page-0-0) showTopTable *(*affylmGUI *)* , [1](#page-0-0) SimplifyContrastsExpression *(*affylmGUI *)* , [1](#page-0-0) strstr *(*affylmGUI *)* , [1](#page-0-0)

tclArrayVar *(*affylmGUI *)* , [1](#page-0-0) TclRequire *(*affylmGUI *)* , [1](#page-0-0) topTable2 *(*affylmGUI *)* , [1](#page-0-0) toptable2 *(*affylmGUI *)* , [1](#page-0-0) Try *(*affylmGUI *)* , [1](#page-0-0) TryReadImgProcFile *(*affylmGUI *)* , [1](#page-0-0)

UpDownOrBoth *(*affylmGUI *)* , [1](#page-0-0)

vennDiagramaffylmGUI *(*affylmGUI *)* , [1](#page-0-0) VennDiagramPlot *(*affylmGUI *)* , [1](#page-0-0) ViewContrastsMatrixAsPairs *(*affylmGUI *)* , [1](#page-0-0) ViewContrastsMatrixInTable *(*affylmGUI *)* , [1](#page-0-0) ViewExistingContrastParameterization *(*affylmGUI*)*, [1](#page-0-0) ViewRNATargets *(*affylmGUI *)* , [1](#page-0-0)